#### Expressions (and reductions)

The usual way to calculate an expression, one step at a time, with  $'=$ 's:

 $2 \cdot 3 + 4 \cdot 5 = 2 \cdot 3 + 20$  $= 6 + 20$  $= 26$  $2 \cdot 3 + 4 \cdot 5 = 6 + 4 \cdot 5$  $= 6 + 20$  $= 26$ 

A notation for calculating the value of an expression by calculating the values of all its subexpressions:

$$
\underbrace{2 \cdot 3}_{6} + \underbrace{4 \cdot 5}_{20}
$$

Each  $\prime$  = in the previous diagram corresponds to applying one ' '.

Each '=' corresponds to a ' $\rightarrow$ ' in the reduction diagram below.

A reduction diagram for  $2 \cdot 3 + 4 \cdot 5$ : (See Hindley/Seldin, pages 14 and 17)

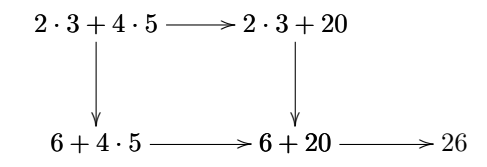

Note that when we can choose two subexpressions to calculate the ' $\downarrow$ ' evaluatess the leftmost one, and the ' $\rightarrow$ ' evaluates the rightmost one.

The subexpressions of 
$$
2 \cdot 3 + 4 \cdot 5
$$
:  
\n $\begin{array}{r} 2 \cdot 3 + 4 \cdot 5 \\ \hline \end{array}$ 

 $\overline{\phantom{a}}$ 

Exercise: Do the same as above for these expressions: a)  $2 \cdot (3+4) + 5 \cdot 6$ b)  $2 + 3 + 4$ c)  $2 + 3 + 4 + 5$ (Improvise when needed)

2017-1-LA-material March 28, 2017 15:28

 $\sim$ 

## Expressions with variables

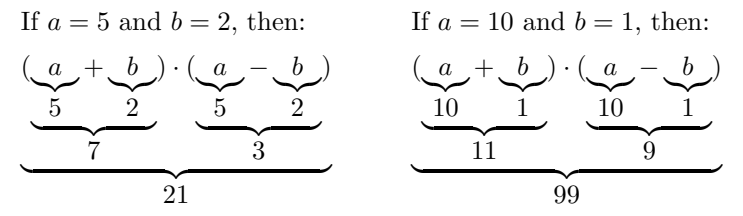

We know – by algebra, which is not for  $(tiny)$  children – that  $(a + b) \cdot (a - b) = a \cdot a - b \cdot b$  is true for all  $a, b \in \mathbb{R}$ We know – without algebra – how to test " $(a + b) \cdot (a - b) = a \cdot a - b \cdot b$ " for specific values of  $a$  and  $b\ldots$ 

If  $a = 5$  and  $b = 2$ , then:

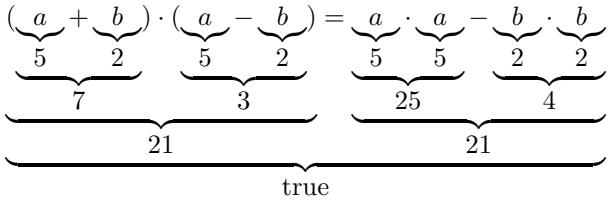

If  $a = 10$  and  $b = 1$ , then:

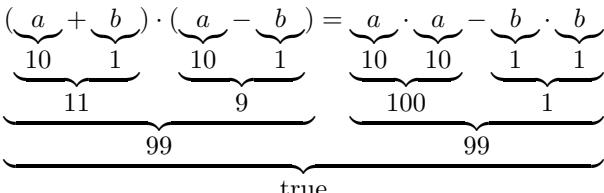

true

### Lambda

A named function:  $g(a) = a \cdot a + 4$ An unnamed function:  $\lambda a \cdot a + 4$ Let  $h = \lambda a \cdot a \cdot a + 4$ . Then:

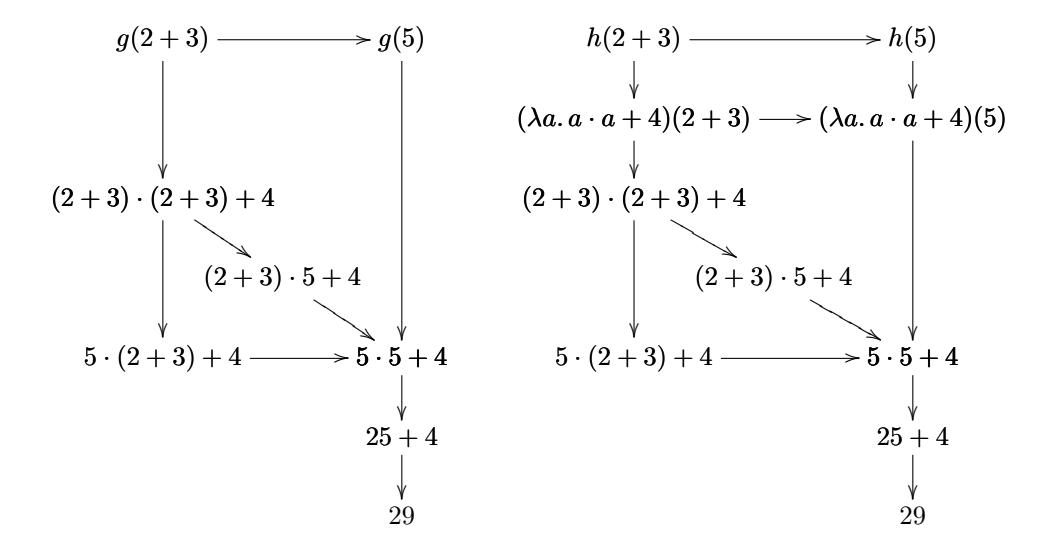

The usual notation for defining functions is like this:

$$
f: \mathbb{N} \to \mathbb{R}
$$
  
\n
$$
n \mapsto 2 + \sqrt{n}
$$
  
\n(name): (domain)  $\to$  (codomain)  
\n(variable)  $\mapsto$  (expression)

It creates named functions (with domains and codomains).

The usual notation for creating named functions without specifying their domains and codomains where the spectrying the<br>is just  $f(n) = 2 + \sqrt{n}$ . Note that this is:

> f  $(n) = 2 + \sqrt{n}$ (name) ( (variable) ) = (expression)

#### Functions as their graphs

The graph of

$$
\begin{array}{cccc} h: & \{-2,-1,0,1,2\} & \rightarrow & \{0,1,2,3,4\} \\ & k & \mapsto & k^2 \end{array}
$$

is  ${(-2, 4), (-1, 1), (0, 0), (1, 1), (2, 4)}.$ 

We can think that a function is its graph, and that a lambda-expression (with domain) reduces to a graph. Then  $h = \{(-2, 4), (-1, 1), (0, 0), (1, 1), (2, 4)\}\$ and  $h(-2) = {(-2, 4), (-1, 1), (0, 0), (1, 1), (2, 4)}(-2) = 4.$ 

Let  $h := (\lambda k : \{-2, -1, 0, 1, 2\}.k^2).$ We have:

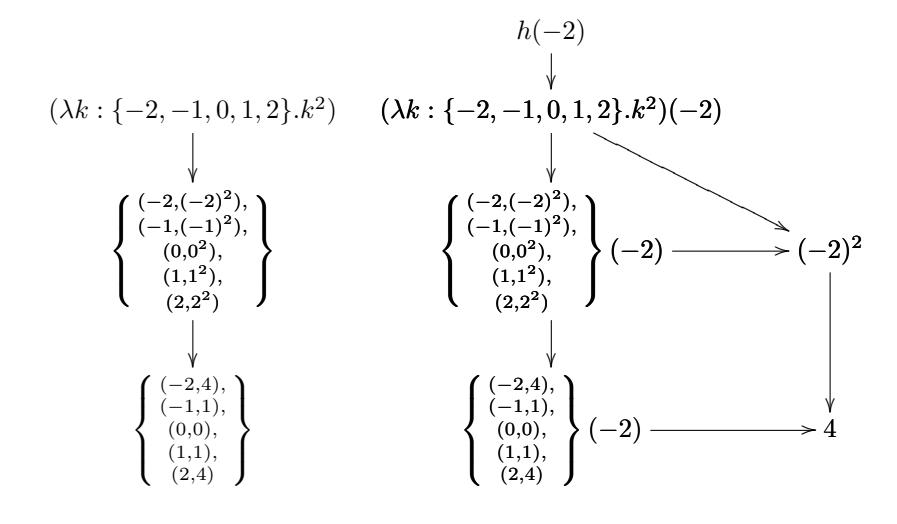

Note:

the graph of  $(\lambda n : \mathbb{N}.n^2)$  has infinite points, the graph of  $(\lambda n : \mathbb{N} \cdot n^2)$  is an infinite set, the graph of  $(\lambda n : \mathbb{N} \cdot n^2)$  can't be written down explicitly without '...'s...

Mathematicians love infinite sets. Computers hate infinite sets. For mathematicians a function is its graph (↑ remember Discrete Mathematics!) For computer scientists a function is is a finite program. Computer scientists love ' $\lambda$ 's!

*I* love things like this:  $\{ \begin{bmatrix} (3,30), \\ (4,40) \end{bmatrix} (3) = 30$ 

Types (introduction)

Let:  $A = \{1, 2\}$  $B = \{30, 40\}.$ If  $f : A \to B$ , then f is one of these four functions:

$$
\begin{array}{c} 1 \rightarrow 30 \\ 2 \rightarrow 30 \end{array}, \begin{array}{c} 1 \rightarrow 30 \\ 2 \rightarrow 40 \end{array}, \begin{array}{c} 1 \rightarrow 40 \\ 2 \rightarrow 30 \end{array}, \begin{array}{c} 1 \rightarrow 40 \\ 2 \rightarrow 40 \end{array}
$$

or, in other notation,

$$
\left\{ \begin{array}{c} (1,30) \\ (2,30) \end{array} \right\}, \left\{ \begin{array}{c} (1,30) \\ (2,40) \end{array} \right\}, \left\{ \begin{array}{c} (1,40) \\ (2,30) \end{array} \right\}, \left\{ \begin{array}{c} (1,40) \\ (2,40) \end{array} \right\}
$$

which means that:

$$
f \in \left\{ \left\{ \begin{smallmatrix} (1,30) \\ (2,30) \end{smallmatrix} \right\}, \left\{ \begin{smallmatrix} (1,30) \\ (2,40) \end{smallmatrix} \right\}, \left\{ \begin{smallmatrix} (1,40) \\ (2,30) \end{smallmatrix} \right\}, \left\{ \begin{smallmatrix} (1,40) \\ (2,40) \end{smallmatrix} \right\} \right\}
$$

Let's use the notation " $A \rightarrow B$ " for "the set of all functions from  $A$  to  $B$ ".

Then  $(A \rightarrow B) = \left\{ \left\{ \begin{array}{l} (1,30) \\ (2,30) \end{array} \right\}, \left\{ \begin{array}{l} (1,30) \\ (2,40) \end{array} \right\}, \left\{ \begin{array}{l} (1,40) \\ (2,30) \end{array} \right\}, \left\{ \begin{array}{l} (1,40) \\ (2,40) \end{array} \right\} \right\}$ and  $f : A \rightarrow B$ means  $f \in (A \rightarrow B)$ .

In Type Theory and  $\lambda$ -calculus "a: A" is pronounced "*a* is of type  $A$ ", and the meaning of this is roughly " $a \in B$ ". (We'll see the differences between '∈' and ':' (much) later).

Note that:

1. if  $f : A \to B$  and  $a : A$  then  $f(a) : B$ 2. if  $a : A$  and  $b : B$  then  $(a, b) : A \times B$ 

3. if  $p: A \times B$  then  $\pi p: A$  and  $\pi' p: B$ , where

'π' means 'first projection' and

 $\pi$ " means 'second projection';

if  $p = (2, 30)$  then  $\pi p = 2, \pi' p = 30$ .

If  $p : A \times B$  and  $g : B \to C$ , then:

$$
\underbrace{(\pi \underbrace{p}_{:A \times B}, \underbrace{g}_{:B \to C} (\pi' \underbrace{p}_{:A \times B}))}_{::A \times C}
$$

Typed λ-calculus: trees

$$
A = \{1, 2\}
$$
  
\n
$$
B = \{3, 4\}
$$
  
\n
$$
C = \{30, 40\}
$$
  
\n
$$
D = \{10, 20\}
$$
  
\n
$$
A \times B = \begin{cases} (1, 3), (1, 4), \\ (2, 3), (2, 4) \end{cases}
$$
  
\n
$$
B \rightarrow C = \left\{ \begin{cases} (3, 30), \\ (4, 30) \end{cases}, \begin{cases} (3, 30), \\ (4, 40) \end{cases} \right\}, \left\{ \begin{cases} (3, 40), \\ (4, 40) \end{cases} \right\}, \left\{ \begin{cases} (3, 40), \\ (4, 40) \end{cases} \right\}
$$

If we know [the values of]  $a, b, f$ then we know [the value of]  $(a, f(b))$ . If  $(a, b) = (2, 3)$  and  $f = \left\{ \begin{array}{l} (3,30), \\ (4,40) \end{array} \right\}$ then  $(a, f(b)) = (2, 30)$ .

(a, b) a π (a, b) b π 0 f f(b) app (a, f(b)) pair (2, 3) 2 π (2, 3) 3 π <sup>0</sup> (3, 30),(4, 40) 30 app (2, 30) pair

If we know the types of  $a, b, f$ we know the type of  $(a, f(b))$ . If we know the types of  $p, f$ we know the type of  $(\pi p, f(\pi' p))$ . If we know the types of  $p, f$ we know the type of  $(\lambda p : A \times B.(\pi p, f(\pi' p)))$ .

$$
\frac{(a,b): A \times B}{a:A} \pi \xrightarrow{\begin{array}{c} (a,b): A \times B \\ b:B \end{array}} \frac{\pi'}{f:B \to C} \text{ app}
$$
\n
$$
\frac{a:A}{(a,f(b)): A \times C} \text{ pair}
$$

$$
\frac{p: A \times B}{\pi p: A} \pi \frac{\frac{p: A \times B}{\pi' p: B} \pi' \quad f: B \to C}{f(\pi' p): C} \text{ app}
$$
\n
$$
\frac{(\pi p, f(\pi' p)): A \times C}{(\lambda p: A \times B.(\pi p, f(\pi' p))) : A \times B \to A \times C} \lambda
$$

Types: exercises

Let:  $A = \{1, 2\}$  $B = \{3, 4\}$  $C = \{30, 40\}$  $D = \{10, 20\}$  $f = \left\{ \begin{array}{c} (3,30), \\ (4,40) \end{array} \right\}$  $g = \left\{ \begin{array}{c} (1,10), \\ (2,30) \end{array} \right\}$ Note that  $f : B \to C$  and  $g : A \to D$ .

- a) Evaluate  $A \times B$ .
- b) Evaluate  $A \to D$ .
- c) Evaluate  $(\pi p, f(\pi' p))$  for each of the four possible values of  $p : A \times B$ .
- d) Evaluate  $\lambda p: A \times B. (\pi p, f(\pi' p)).$
- e) Is this true?

$$
(\lambda p: A \times B.(\pi p, f(\pi' p))) = \begin{cases} ((1,3),(1,30)), \\ ((1,4),(1,40)), \\ ((2,3),(2,30)), \\ ((2,4),(2,40)) \end{cases}
$$

- f) Let  $p = (2, 3)$ . Evaluate  $(g(\pi p), f(\pi' p))$ .
- g) Check that if  $p: A \times B$  then  $(g(\pi p), f(\pi' p)) : D \times C$ .
- h) Check that

$$
(\lambda p: A \times B \cdot (g(\pi p), f(\pi' p))) : A \times B \to D \times C.
$$

i) Evaluate  $(\lambda p: A \times B \cdot (g(\pi p), f(\pi' p)))$ .

## Type inference

Here is another notation for checking types:

$$
\underbrace{(\lambda \underbrace{p}_{:A \times B} : A \times B \cdot (\pi \underbrace{p}_{:A \times B}, \underbrace{f}_{:B \to C} (\pi' \underbrace{p}_{:A \times B}))}_{::A} ))
$$
\n
$$
\underbrace{(\lambda \underbrace{p}_{:A \times B}, \underbrace{f}_{:B \to C} (\pi' \underbrace{p}_{:A \times B}))}_{::A \times C}
$$

Compare it with:

$$
\frac{p: A \times B}{\pi p: A} \pi \frac{\frac{p: A \times B}{\pi' p: B} \pi' \quad f: B \to C}{f(\pi' p): C}
$$
app  

$$
\frac{p: A \times B}{(\pi p, f(\pi' p)): A \times C} \text{ pair}
$$
  

$$
\frac{p: A \times B}{(\lambda p: A \times B.(\pi p, f(\pi' p))) : A \times B \to A \times C} \lambda
$$

Exercise:

Infer the type of each of the terms below (at the right of the  $:=$ ). Use the two notations above.

The types of  $f, g, h, k$  are shown in the diagram below.

a) 
$$
(\times C)f
$$
 :=  $\lambda p:A \times C \cdot (f(\pi p), \pi' p)$   
\nb)  $h^{\flat}$  :=  $\lambda q:B \times C \cdot (h(\pi q))(\pi' q)$   
\nc)  $g^{\sharp}$  :=  $\lambda b:B.\lambda c:C.g(b, c)$   
\nd)  $(C \rightarrow)k$  :=  $\varphi:C \rightarrow D.\lambda c:C.k(\varphi c)$ 

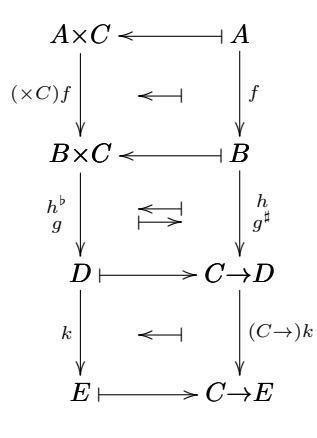

2017-1-LA-material March 28, 2017 15:28

# Term inference

Exercises:

$$
\begin{array}{c|c}\n\frac{p:A \times C}{\cdot A} & \pi \\
\hline\n\cdot B & \text{app} \\
\hline\n\cdot B & \cdot C \\
\hline\n\cdot B \times C & \text{pair} \\
\hline\n\cdot A \times C \to B \times C\n\end{array}
$$

$$
\frac{q:B \times C}{\cdot C} \pi' \quad \xrightarrow{\begin{array}{c} q:B \times C \\ \hline \cdot B \end{array}} \pi \quad h:B \to (C \to D) \text{ } \text{app}
$$
\n
$$
\xrightarrow{\cdot C \to D} \text{ } \text{app}
$$
\n
$$
\xrightarrow{\cdot D} \text{ } \text{app}
$$

$$
\frac{b:B \ c:C}{B \times C} \text{ pair } g:B \times C \to D
$$
\n
$$
\frac{D}{C \to D} \lambda
$$
\n
$$
B \to (C \to D) \lambda
$$

$$
\begin{array}{c}\n\frac{c:C \quad \varphi:C \to D}{:D \quad \text{app}} \\
\hline\n\frac{\cdot E}{:C \to E)} \quad \lambda \\
\hline\n\frac{\cdot (C \to E)}{\cdot (C \to D) \to (C \to E)} \quad \lambda\n\end{array}
$$

2017-1-LA-material March 28, 2017 15:28

Term inference: answers

$$
\frac{p:A \times C}{\frac{\pi p:A}{\sqrt{\pi p} \cdot A}} \pi f:A \to B \text{ app } \frac{p:A \times C}{\pi' p:C} \pi'
$$
  

$$
\frac{(f(\pi p), \pi' p): B \times C}{\lambda p:A \times C \cdot (f(\pi p), \pi' p): A \times C \to B \times C} \lambda
$$
  

$$
\frac{q:B \times C}{\pi' a:C} \pi' \frac{q:B \times C}{\pi q:B} \pi h:B \to (C \to D) \text{ app}
$$

$$
\frac{q: B \times C}{\frac{\pi'q: C}{\lambda q: B \times C \cdot h(\pi q) \cdot (C \to D)}} \lim_{h \to 0} \frac{h(\pi q): C \to D}{h(\pi q) \cdot (C \to D)} \text{ and}
$$
\n
$$
\frac{h(\pi q)(\pi'q): D}{\lambda q: B \times C \cdot h(\pi q)(\pi'q): B \times C \to D} \lambda
$$

$$
\frac{b:B \ c:C}{(b,c): B \times C} \text{ pair } g:B \times C \to D
$$
\n
$$
\frac{g(b,c): D}{\lambda c:C.g(b,c): C \to D} \text{ app}
$$
\n
$$
\frac{\lambda c:C.g(b,c): C \to D}{\lambda b:B.\lambda c:C.g(b,c): B \to (C \to D)} \lambda
$$

$$
\frac{c:C \varphi:C \to D}{\varphi c:D} \text{ app} \qquad k:D \to E
$$
\n
$$
\frac{k(\varphi c):E}{\lambda c:C.k(\varphi c):(C \to E)} \text{ app}
$$
\n
$$
\varphi:C \to D. \lambda c:C.k(\varphi c):(C \to D) \to (C \to E) \quad \lambda
$$

2017-1-LA-material March 28, 2017 15:28